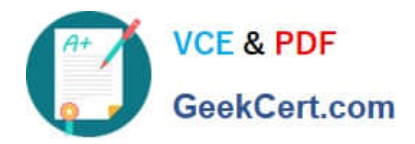

# **1Z0-1075-20Q&As**

Oracle Manufacturing Cloud 2020 Implementation Essentials

# **Pass Oracle 1Z0-1075-20 Exam with 100% Guarantee**

Free Download Real Questions & Answers **PDF** and **VCE** file from:

**https://www.geekcert.com/1z0-1075-20.html**

100% Passing Guarantee 100% Money Back Assurance

Following Questions and Answers are all new published by Oracle Official Exam Center

**C** Instant Download After Purchase **83 100% Money Back Guarantee** 

- 365 Days Free Update
- 800,000+ Satisfied Customers

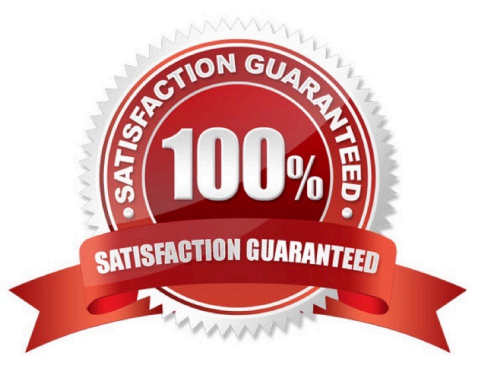

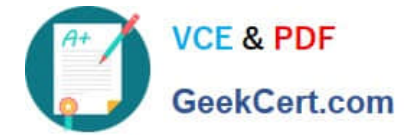

### **QUESTION 1**

The production user wants to report Work Order completion. Identify two ways of reporting the progress of work order at work order operation level.

- A. Change Move status to Ready.
- B. Complete using quantity completion
- C. Complete with Details
- D. Quick Complete
- E. Change status of Operation to completed

```
Correct Answer: CD
```
#### **QUESTION 2**

While creating an item in Product Information Management (PIM), the following two item templates are selected in sequence and applied.

1.

```
Template: Finished Goods (WIP = No, Customer Ordered = Yes)
```
2.

Template: Sub-assembly (WIP = Yes, Customer Ordered = No)

Identify the Item Attribute values in the application.

- A. WIP = Yes, Customer Ordered = Yes
- B. WIP = Yes, Customer Ordered = No
- C. WIP = No, Customer Ordered = Yes
- D. WIP = No, Customer Ordered = No

Correct Answer: C

#### **QUESTION 3**

Your customer is a light assembly manufacturing company that doesn\\'t require shop floor control. A manufacturing engineer wants to generate a work definition automatically for some items, and wants to eliminate the explicit maintenance of work definitions. Which three steps must be completed and verified in the Work Definition area?

A. Ensure the predefined work definition name ORA\_MAIN name is active.

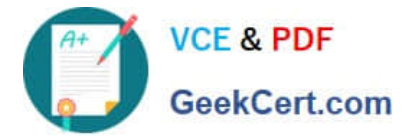

B. Select a resource that is to be used in automatic work definition by enabling the attribute Default for automatic work definition.

C. Select a standard operation that is to be used in automatic work definition by enabling the attribute Default for automatic work definition.

- D. Ensure the item is a standard item with a secondary item structure.
- E. Ensure there is only one default standard operation at a given point in time.

Correct Answer: ACD

#### **QUESTION 4**

During a Manufacturing Cloud implementation, the customer request to develop Oracle Transactional

Business Intelligence reports that are not available out-of- the box.

Identify the tool that is available to the Report Developer in Manufacturing Cloud to develop the reports.

- A. Oracle Business Intelligence Standard Edition
- B. Oracle Business Intelligence Publisher
- C. Oracle Business Intelligence Enterprise Edition
- D. Oracle Business Intelligence Application

Correct Answer: B

## **QUESTION 5**

Identify three entities that must be set up in Oracle Manufacturing Cloud to create a Work Definition for an item that will be manufactured in-house.

- A. Operation Items
- B. Resources
- C. Production Line
- D. Operations
- E. Manufacturing Lead Time

Correct Answer: ABD

[Latest 1Z0-1075-20 Dumps](https://www.geekcert.com/1z0-1075-20.html) [1Z0-1075-20 PDF Dumps](https://www.geekcert.com/1z0-1075-20.html) [1Z0-1075-20 Practice Test](https://www.geekcert.com/1z0-1075-20.html)